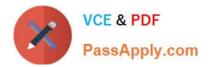

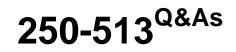

Administration of Symantec Data Loss Prevention 12

# Pass Symantec 250-513 Exam with 100% Guarantee

Free Download Real Questions & Answers **PDF** and **VCE** file from:

https://www.passapply.com/250-513.html

100% Passing Guarantee 100% Money Back Assurance

Following Questions and Answers are all new published by Symantec Official Exam Center

Instant Download After Purchase

100% Money Back Guarantee

😳 365 Days Free Update

800,000+ Satisfied Customers

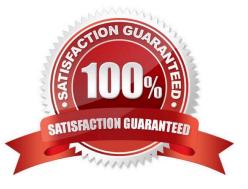

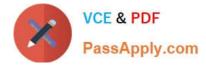

## **QUESTION 1**

What should an incident responder select to remediate multiple incidents simultaneously?

- A. Smart Response on the Incident Snapshot page
- B. Automated Response on an Incident List report
- C. Smart Response on an Incident List report
- D. Automated Response on the Incident Snapshot page

Correct Answer: C

### **QUESTION 2**

An organization needs to implement a solution that will protect its sensitive information while allowing its mobile device users to access sites and applications such as Facebook, Dropbox, and Twitter.

Which Symantec Data Loss Prevention solution should the organization use to protect its information?

- A. Mobile Email Monitor
- B. Mobile Prevent
- C. Network Prevent
- D. Endpoint Prevent
- Correct Answer: B

#### **QUESTION 3**

An administrator implements a policy to block confidential data from being posted to Facebook. The policy generates incidents but allows the content to be posted.

Which action should the administrator take to resolve this issue?

- A. turn off Trial mode
- B. turn on default settings
- C. enable Get Processing
- D. enable ICAP.Allowhosts

Correct Answer: A

#### **QUESTION 4**

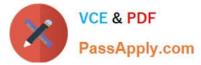

How should an administrator determine which Database version is running?

- A. run the command select database version from database;
- B. right click on database folder and select version
- C. run the command select \* from v\$version;
- D. look in add/remove programs for the database program

Correct Answer: C

## **QUESTION 5**

An incident responder can see basic incident data, but is unable to view specific details of the incident. What could be wrong with the configuration in the incident responder/\'s role?

- A. View option is selected and all display attributes are deselected.
- B. Incident Access tab conditions are specified.
- C. Available Smart Response rules are deselected.
- D. Server administration rights are deselected.

Correct Answer: A

250-513 PDF Dumps

250-513 Practice Test

250-513 Braindumps